# NATIONAL PRACTITIONER DATA BANK

Privacy Policy

OMB Number: 0915-0126 Expiration Date: mm/dd/yyyy

#### Public Burden Statement

tion

×

OMB Number: 0915-0126 Expiration Date: XX/XX/20XX

## Review

Please veril

## Organizatio

Ownership: Primary Fui Allow Users Eligibility/St

## Statutory

Title IV

Section 19

Section 11:

Organizatio

Organizatio Department Address:

Phone Num

EIN:

ORI:

NPI:

Website:

Public Burden Statement: The NPDB is a web-based repository of reports containing information on medical malpractice payments and certain adverse actions related to health care practitioners, providers, and suppliers. Established by Congress in 1986, it is a workforce tool that prevents practitioners from moving state-to-state without disclosure or discovery of previous damaging performance. The statutes and regulations that govern and maintain NPDB operations include: Title IV of Public Law 99-660, Health Care Quality Improvement Act (HCQIA) of 1986, Section 1921 of the Social Security Act, Section 1128E of the Social Security Act, and Section 6403 of the Patient Protection and Affordable Care Act of 2010. The NPDB regulations implementing these laws are codified at 45 CFR Part 60.

An agency may not conduct or sponsor, and a person is not required to respond to, a collection of information unless it displays a currently valid OMB control number. The OMB control number for this information collection is 0915-0126 and it is valid until XX/XX/202X. This information collection is required to obtain or retain a benefit (45 CFR Part 60). 45 CFR Section 60.20 provides information on the confidentiality of the NPDB. Information reported to the NPDB is considered confidential and shall not be disclosed outside of HHS, except as specified in Sections 60.17, 60.18, and 60.21. Public reporting burden for this collection of information is estimated to average .25 hours per response, including the time for reviewing instructions, searching existing data sources, and completing and reviewing the collection of information. Send comments regarding this burden estimate or any other aspect of this collection of information, including suggestions for reducing this burden, to HRSA Reports Clearance Officer, 5600 Fishers Lane, Room 14N136B, Rockville, Maryland, 20857 or paperwork@hrsa.gov.

Close

munity Health Center

| ying | Reporting      |
|------|----------------|
| nal  | Mandatory      |
| nal  | Mandatory      |
| nal  | No Requirement |

Not Provided Not Provided

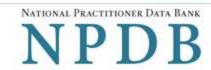

Privacy Policy | OMB Number: 0915-0126 Expiration Date: mm/dd/yyyy

Review Summary Statutory Authority

Registration > Submit > Status

Attestation

## **Review Your Information**

Please verify your information is correct. Select Edit to change information in a section.

Organization Description

**Edit** 

Ownership:

State government agency or entity

Primary Function(s):

Health Center/Federally Qualified Health Center/Community Health Center

Allow Users to Query:

Yes

Eligibility/Statutory Authority:

| Statutory Authority | Function                                                                                       | Querying | Reporting      |
|---------------------|------------------------------------------------------------------------------------------------|----------|----------------|
| Title IV            | Other Health Care Entity                                                                       | Optional | Mandatory      |
| Section 1921        | State Agency Administering or Supervising the<br>Administration of a State Health Care Program | Optional | Mandatory      |
| Section 1128E       | State Agency Administering or Supervising the<br>Administration of a State Health Care Program | Optional | No Requirement |

Organization Information

**Edit** 

Organization Name: AB HEALTH CENTER **ADMINISTRATION** Department: Address: **BACKLOT ALY** ASHBURN, VA 23423

Phone Number: 123432565464 EIN: 513212312 NPI: Not Provided ORI: Not Provided Website: Not Provided

**Certifying Official** 

**Edit** 

Name: **BOB SPORT** Title: ADMIN

Phone Number: 122323544564464 Email Address: ex1@ser.com Employee ID: Not Provided

Point of Contact for Reports: BOB SPORT, ADMIN, 122323544564464

☐ The registration information is true, complete and correct

**User Accounts** 

**Edit** 

If a user is no longer with your organization, edit this section and select the account to be deleted.

| Name         | User ID     | Email               | Roles | Last Sign In |   |
|--------------|-------------|---------------------|-------|--------------|---|
| FIRST LAST1  | TestUser1   | email1@address.com  | Query | Mar 17, ∠∪∠∪ | ^ |
| FIRST LAST2  | TestUser2   | email2@address.com  | Query | Jan 31, 2017 |   |
| FIRST LAST3  | TestUser3   | email3@address.com  | Query | Mar 17, 2020 |   |
| FIRST LAST4  | TestUser4   | email4@address.com  | Query | Mar 20, 2020 |   |
| FIRST LAST5  | TestUser5   | email 5@address.com | Query | Oct 26, 2017 |   |
| FIRST LAST6  | TestUser6   | email6@address.com  | Query | Mar 20, 2020 |   |
| FIDST I AST7 | Tectl lear7 | email7@address.com  | Query | Jun 8 2017   | ~ |

X = Accounts to be deleted | Total: 0

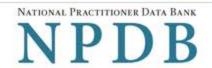

Privacy Policy | OMB Number: 0915-0126 Expiration Date: mm/dd/yyyy

Review Summary Statutory Authority > Submit >

Registration > Attestation Status

# Statutory Authority and Requirements

You are registering your organization to query and/or report to the NPDB as an "eligible entity."

There are four major statutes that govern and maintain NPDB operations:

- Title IV of the Health Care Quality Improvement Act of 1986 (HCQIA), Public Law 99-660 (referred to as "Title IV");
- Section 5 of the Medicare and Medicaid Patient and Program Protection Act of 1987, Public Law 100-93, codified as Section 1921 of the Social Security Act (referred to as "Section 1921");
- Section 221(a) of the Health Insurance Portability and Accountability Act of 1996, Public Law 104-191, codified as Section 1128E of the Social Security Act (referred to as "Section 1128E"); and
- Section 6403 of the Patient Protection and Affordable Care Act of 2010 (Public Law 111-148). Section 6403 of the Patient Protection and Affordable Care Act of 2010 (Public Law 111-148).

The NPDB regulations implementing these laws are codified at 45 CFR Part 60.

#### Information from the NPDB is only available to entities specified as "eligible" in the statutes and regulations.

Eligible entities are responsible for complying with all reporting and/or querying requirements that apply. Some entities may qualify as more than one type of eligible entity. Each eligible entity must certify its eligibility in order to report to the NPDB, query the NPDB, or both.

Your descriptions of your organization: Edit

- Ownership: State government agency or entity
- Primary Function(s): Health Center/Federally Qualified Health Center/Community Health Center

#### Your organization's eligibility to query and/or report, based on your descriptions

| Statutory Authority | Function                                                                                    | Querying | Reporting      |
|---------------------|---------------------------------------------------------------------------------------------|----------|----------------|
| Title IV            | Other Health Care Entity*                                                                   | Optional | Mandatory      |
| Section 1921        | State Agency Administering or Supervising the Administration of a State Health Care Program | Optional | Mandatory      |
| Section 1128E       | State Agency Administering or Supervising the Administration of a State Health Care Program | Optional | No Requirement |

- \* Must provide health care services directly or indirectly and must follow a formal peer review process for the furthering of quality health care.
- ☐ The descriptions for my organization are accurate, and I confirm our eligibility under these statutory authorities.
  My organization will continue to comply with all NPDB requirements.

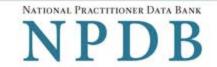

| Privacy Policy | I OMB | Number:       | 0915-0126 | Expiration  | Date: | mm/dd/yyy            |
|----------------|-------|---------------|-----------|-------------|-------|----------------------|
|                |       | THOUSAND OF . | 0010 0120 | -riph seron | Duit. | title to savar y y y |

# Select the best option for your organization

Ownership Edit

State government agency or entity

#### Which category best fits your organization?

- O Hospital Show description
- Other Health Care Entity a health care organization that is not a hospital\* Hide description

(Examples include, HMOs, PPOs, MCOs, Surgical Centers, Nursing Facilities, Community Health Centers, Hospices, Ambulatory Facilities, etc.)

A health care organization, other than a hospital, that provides health care services and follows a formal peer review process to further quality health care. Health care services may be delivered through an array of coverage arrangements or other relationships with practitioners by employing them directly or through contractual or other arrangements. This excludes indemnity insurers that have no contractual or other arrangement with physicians, dentists, or other health care practitioners.

- State Licensing or Certification Authority Responsible for Licensing or Certifying Health Care Practitioners, Entities,
   Providers, or Suppliers Show description
- State Law or Fraud Enforcement Agency (including but not limited to state law enforcement agencies and state Medicaid Fraud Control Units) Show description
- Medical Malpractice Payer Show description
- State Agency Administering or Supervising the Administration of a State Health Care Program (if no other option applies)
   Show description
- O None Of These
- \* Must provide health care services directly or indirectly and follow a formal peer review process to further quality health care.

Sign Out

## ENTITY REGISTRATION: RENEWAL

NATIONAL PRACTITIONER DATA BANK

NPDB

Privacy Policy | OMB Number: 0915-0126 Expiration Date: mm/dd/yyyy

 Organization
 Statutory
 Organization
 Certifying
 Review
 Submit
 Registration
 Attestation

 Description
 Authority
 Information
 Official
 Summary
 Status

# Select the best option for your organization

Ownership Edit

State government agency or entity

Best category for your organization Ed

Other Health Care Entity - a health care organization that is not a hospital

## Select your organization's primary health care-related function or service

Health Center/Federally Qualified Health Center/Community Health Center

+ Additional primary function

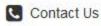

Exit

Continue to Next Step

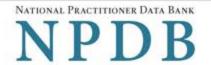

Privacy Policy | OMB Number: 0915-0126 Expiration Date: mm/dd/yyyy

Organization > Statutory > Organization > Certifying > Review > Submit > Registration > Attestation

Description Authority Information Official Summary Status

# Statutory Authority and Requirements

You are registering your organization to query and/or report to the NPDB as an "eligible entity."

The statutes and regulations that govern and maintain NPDB operations include:

- Title IV of the Health Care Quality Improvement Act of 1986 (HCQIA), Public Law 99-660 (referred to as "Title IV");
- Section 5 of the Medicare and Medicaid Patient and Program Protection Act of 1987, Public Law 100-93, codified as Section 1921 of the Social Security Act (referred to as "Section 1921");
- Section 221(a) of the Health Insurance Portability and Accountability Act of 1996, Public Law 104-191, codified as Section 1128E of the Social Security Act (referred to as "Section 1128E"); and
- Section 6403 of the Patient Protection and Affordable Care Act of 2010 (Public Law 111-148). Section 6403 of the Patient Protection and Affordable Care Act of 2010 (Public Law 111-148).

The NPDB regulations implementing these laws are codified at 45 CFR Part 60.

Information from the NPDB is only available to entities specified as "eligible" in the statutes and regulations.

Eligible entities are responsible for complying with all reporting and/or querying requirements that apply. Some entities may qualify as more than one type of eligible entity. Each eligible entity must certify its eligibility in order to report to the NPDB, query the NPDB, or both.

Your descriptions of your organization: Edit

- Ownership: State government agency or entity
- Type(s): Other health care entity
- Primary Function(s): Health Center/Federally Qualified Health Center/Community Health Center

## Your organization's eligibility to query and/or report, based on your descriptions

| Statutory Authority | Function                                                                                       | Querying | Reporting      |
|---------------------|------------------------------------------------------------------------------------------------|----------|----------------|
| Title IV            | Other Health Care Entity*                                                                      | Optional | Mandatory      |
| Section 1921        | State Agency Administering or Supervising the<br>Administration of a State Health Care Program | Optional | Mandatory      |
| Section 1128E       | State Agency Administering or Supervising the<br>Administration of a State Health Care Program | Optional | No Requirement |

| * | Must provide health care services directly or indirectly and must follow a formal peer review process for the furthering of quality |
|---|----------------------------------------------------------------------------------------------------|
|   | health care.                                                                                                    |

| The descriptions for my organization are accurate, and I confirm our eligibility under these statutory authorities. |
|----------------------------------------------------------------------------------------------------|
| My organization will continue to comply with all NPDB requirements.                                                 |

Will your organization query the NPDB?

Yes O No

Contact Us

Exit Continue to Next Step

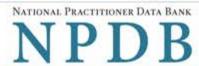

Privacy Policy | OMB Number: 0915-0126 Expiration Date: mm/dd/yyyy

| Organization > Statutory > Organization > Certifying > Description Authority Information Official | Review Submit Registration Attestation Summary Status |
|---------------------------------------------------------------------------------------------------|-------------------------------------------------------|
| Organization Information                                                                          |                                                       |
| Organization Name                                                                                 |                                                       |
| Add any other names used by the organization, such as a Doing I                                   | Business As name (DBA).                               |
| AB HEALTH CENTER                                                                                  |                                                       |
| + Add your DBA or other company name                                                              |                                                       |
| Department                                                                                        |                                                       |
| ADMINISTRATION                                                                                    |                                                       |
|                                                                                                   |                                                       |
| What is the physical location of the organization?                                                |                                                       |
| Country                                                                                           |                                                       |
| United States                                                                                     | *                                                     |
| Street Address                                                                                    |                                                       |
| BACKLOT ALY                                                                                       |                                                       |
| Street Address Line 2                                                                             |                                                       |
| Address Line 2                                                                                    |                                                       |
| City                                                                                              | State                                                 |
| ASHBURN                                                                                           | VA Virginia ~                                         |
| ZIP                                                                                               |                                                       |
| 23423                                                                                             |                                                       |
| Phone Number                                                                                      |                                                       |
| 123432565464                                                                                      |                                                       |
|                                                                                                   |                                                       |
| Identification Numbers                                                                            |                                                       |
| EIN (Employer Identification Number) What is an EIN?                                              |                                                       |
| 513212312                                                                                         |                                                       |
| Don't have an EIN?                                                                                |                                                       |
| NPI (National Provider Identifier) What is an NPI?                                                |                                                       |
| NPI                                                                                               |                                                       |
| ORI (Originating Agency Identifier - National Crime Center) W                                     | /hat is an ORI?                                       |
| ORI                                                                                               |                                                       |
| Company or Organization Website Address                                                           |                                                       |
|                                                                                                   |                                                       |
|                                                                                                   |                                                       |
|                                                                                                   |                                                       |

Contact Us

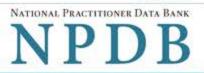

Continue to Next Step

Exit

|                                                                                                    | P                                                                                                    | Privacy Policy   OMB Number: 0915-0126 Expiration Date: mm/dd/yyyy    |
|----------------------------------------------------------------------------------------------------|----------------------------------------------------------------------------------------------------|-----------------------------------------------------------------------|
| 시작되는 경우 아이들 아이들 때문에 그 사람들이 그렇게 그렇게 그렇게 그렇게 되었다면 그렇게 되었다면 그렇게 되었다.                                                                                                    | ertifying ><br>Official                                                                                                    | Review Submit Registration Attestation Summary Status                 |
| Certifying Official                                                                                                    |                                                                                                    |                                                                       |
| The certifying official is the individual responsible for veri<br>The administrator and certifying official can be the same                                                                                                    |                                                                                                    | ur organization is legitimate and eligible to register with the NPDB. |
| ☐ I need to change the certifying official information.                                                                                                    |                                                                                                    |                                                                       |
| Certifying Official's Information                                                                                                    | Organization Certifying Summary Submit Registration Attestatic in Status  dividual responsible for verifying that your organization is legitimate and eligible to register with the NPDB ing official can be the same person.  If ying official information.  formation  it appears on their government-issued identification, such as a driver's license or passport.  MI Last Name  SPORT  Extension (Optional)  Ext.  Extension (Optional)  Ext.  The proof of the NPDB regarding an adverse action or medical malpractice payment, a point of contact are more information is needed. You may designate a specific person or office as the point of contact or person who submits the report as the point of contact.  Tregarding reports your organization submits to the NPDB?  Submits the report rator  Torson or office to contact |                                                                       |
| Enter this person's name as it appears on their govern                                                                                                    | ment-issued                                                                                                    | d identification, such as a driver's license or passport.             |
| First Name                                                                                                    | MI                                                                                                    | Last Name                                                             |
| ВОВ                                                                                                    | MI                                                                                                    | SPORT                                                                 |
| Title                                                                                                    |                                                                                                    |                                                                       |
| Title                                                                                                    |                                                                                                    |                                                                       |
| ADMIN                                                                                                    |                                                                                                    |                                                                       |
| Phone                                                                                                    | Extension                                                                                                    | on (Optional)                                                         |
| 122323544564464                                                                                                    | Ext.                                                                                                    |                                                                       |
| Email Address                                                                                                    |                                                                                                    |                                                                       |
| ex1@ser.com                                                                                                    |                                                                                                    |                                                                       |
| Employee ID (Optional)                                                                                                    |                                                                                                    |                                                                       |
| Your Point of Contact on NPDB Reports                                                                                                    |                                                                                                    |                                                                       |
| is included on the report in case more information is n                                                                                                    | eeded. You i                                                                                                    | may designate a specific person or office as the point of contact or  |
|                                                                                                    |                                                                                                    |                                                                       |
| Contact the person who submits the report                                                                                                    | / guilleadoil                                                                                                    | Todalinio to the fit bb.                                              |
| Contact me, the administrator                                                                                                    |                                                                                                    |                                                                       |
| 1. Produced presentation in the Contract Contract of the Contract Contract of the Contract Contract Co |                                                                                                    | 48                                                                    |
| <ul> <li>I will assign a specific person or office to contact</li> </ul>                                                                                                    |                                                                                                    |                                                                       |
| I will assign a specific person or office to contact  Name of person or office                                                                                                    |                                                                                                    |                                                                       |
|                                                                                                    |                                                                                                    |                                                                       |
| Name of person or office  BOB SPORT                                                                                                    |                                                                                                    |                                                                       |
| Name of person or office                                                                                                    |                                                                                                    |                                                                       |
| Name of person or office  BOB SPORT  Title or department                                                                                                    | Extens                                                                                                    | sion (Optional)                                                       |

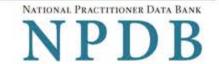

Privacy Policy OMB Number: 0915-0126 Expiration Date: mm/dd/yyyy

Organization > Description

Authority

Statutory > Organization > Certifying Information

Official

Review Summary

> Submit > Registration > Attestation Status

## **Review Your Information**

Please verify your information is correct. Select Edit to change information in a section.

**Edit** 

Organization Description

State government agency or entity Ownership:

Type(s): Other health care entity

Health Center/Federally Qualified Health Center/Community Health Center Primary Function(s):

Allow Users to Query: Yes

Eligibility/Statutory Authority:

| Statutory Authority | Function                                                                                       | Querying | Reporting      |
|---------------------|------------------------------------------------------------------------------------------------|----------|----------------|
| Title IV            | Other Health Care Entity                                                                       | Optional | Mandatory      |
| Section 1921        | State Agency Administering or Supervising the<br>Administration of a State Health Care Program | Optional | Mandatory      |
| Section 1128E       | State Agency Administering or Supervising the<br>Administration of a State Health Care Program | Optional | No Requirement |

Organization Information

Edit

Organization Name: AB HEALTH CENTER Department: ADMINISTRATION Address: BACKLOT ALY

ASHBURN, VA 23423

123432565464 Phone Number: EIN: 513212312 NPI: Not Provided ORI: Not Provided Website: Not Provided

**Certifying Official** 

**Edit** 

**BOB SPORT** Name: Title: ADMIN

122323544564464 Phone Number: Email Address: ex1@ser.com Employee ID: Not Provided

BOB SPORT, ADMIN, 122323544564464 Point of Contact for Reports:

☐ The registration information is true, complete and correct.

**User Accounts** 

@ Edit

If a user is no longer with your organization, edit this section and select the account to be deleted.

| Name        | User ID    | Email               | Roles | Last Sign In |   |
|-------------|------------|---------------------|-------|--------------|---|
| FIRST LAST1 | TestUser1  | email1@address.com  | Query | Mar 17, 2020 | ^ |
| FIRST LAST2 | TestUser2  | email2@address.com  | Query | Jan 31, 2017 |   |
| FIRST LAST3 | TestUser3  | email3@address.com  | Query | Mar 17, 2020 |   |
| FIRST LAST4 | TestUser4  | email4@address.com  | Query | Mar 20, 2020 |   |
| FIRST LAST5 | TestUser5  | email 5@address.com | Query | Oct 26, 2017 |   |
| FIRST LAST6 | TestUser6  | email6@address.com  | Query | Mar 20, 2020 |   |
| FIRST LAST7 | Testliser7 | email7@address.com  | Query | Jun 8 2017   | ~ |

X = Accounts to be deleted | Total: 0

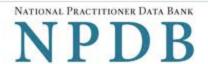

Privacy Policy | OMB Number: 0915-0126 Expiration Date: mm/dd/yyyy

Organization > Statutory > Organization > Certifying > Review > Submit > Registration > Attestation Description Authority Information Official Summary Status

# Statutory Authority and Requirements

You are registering your organization to query and/or report to the NPDB as an "eligible entity."

The statutes and regulations that govern and maintain NPDB operations include:

- Title IV of the Health Care Quality Improvement Act of 1986 (HCQIA), Public Law 99-660 (referred to as "Title IV");
- Section 5 of the Medicare and Medicaid Patient and Program Protection Act of 1987, Public Law 100-93, codified as Section 1921 of the Social Security Act (referred to as "Section 1921");
- Section 221(a) of the Health Insurance Portability and Accountability Act of 1996, Public Law 104-191, codified as Section 1128E
   of the Social Security Act (referred to as "Section 1128E"); and
- Section 6403 of the Patient Protection and Affordable Care Act of 2010 (Public Law 111-148). Section 6403 of the Patient Protection and Affordable Care Act of 2010 (Public Law 111-148).

The NPDB regulations implementing these laws are codified at 45 CFR Part 60.

## Information from the NPDB is only available to entities specified as "eligible" in the statutes and regulations.

Eligible entities are responsible for complying with all reporting and/or querying requirements that apply. Some entities may qualify as more than one type of eligible entity. Each eligible entity must certify its eligibility in order to report to the NPDB, query the NPDB, or both.

## Your descriptions of your organization: Edit

- Ownership: State government agency or entity
- Primary Function(s): Health Center/Federally Qualified Health Center/Community Health Center

### Your organization's eligibility to query and/or report, based on your descriptions

| Statutory Authority | Function                                                                                       | Querying | Reporting      |
|---------------------|------------------------------------------------------------------------------------------------|----------|----------------|
| Title IV            | Other Health Care Entity                                                                       | Optional | Mandatory      |
| Section 1921        | State Agency Administering or Supervising the<br>Administration of a State Health Care Program | Optional | Mandatory      |
| Section 1128E       | State Agency Administering or Supervising the<br>Administration of a State Health Care Program | Optional | No Requirement |

 Must provide health care services directly or indirectly and must follow a formal peer review process for the furthering of quality health care

☐ The descriptions for my organization are accurate, and I confirm our eligibility under these statutory authorities.
My organization will continue to comply with all NPDB requirements.

Contact Us

Exit Continue to Next Step

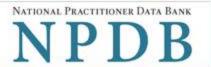

Privacy Policy OMB Number: 0915-0126 Expiration Date: mm/dd/yyyy

Review > Statutory > Submit > Registration > Attestation Summary Status

# Submit Your Registration

The certifying official is the individual responsible for verifying that your organization is legitimate and eligible to register with the NPDB. The individual is also responsible for notifying the NPDB of any change in eligibility.

#### By completing this registration, the certifying official agrees to the following:

- The entity qualifies under law as specified in the federal statutes section and is eligible to perform the requested querying and/or reporting functions.
- The entity may be subject to sanctions under federal statutes for failure to report final adverse actions as required in the statutes and regulations, or for the use of
  information obtained from the NPDB other than for the purposes for which it was provided.
- He or she is authorized to submit this registration information to the NPDB and that the information provided is true, correct and complete.
- Any omission, misrepresentation, or falsification of any information contained in this form or contained in any communication supplying information to the NPDB to
  complete or clarify this form may be punishable by criminal, civil, or other administrative actions including fines, penalties, and/or imprisonment under federal law.

## **Certifying Official**

**BOB SPORT** 

#### Title

ADMIN

#### Phone

122323544564464

#### **Email Address**

ex1@ser.com

#### WARNING:

Any person who knowingly makes a false statement or misrepresentation to the National Practitioner Data Bank (NPDB) may be subject to a fine and imprisonment under federal statute.

Exit Submit to the NPDB

NATIONAL PRACTITIONER DATA BANK

PD

B

Privacy Policy | OMB Number: 0915-0126 Expiration Date: mm/dd/yyyy:

Review > Statutory > Submit > Registration > Attestation
Summary Authority Status

# **Registration Status**

Your registration renewal is complete. Any changes you made to your registration or user accounts are in effect immediately. You may review your registration and user accounts in the Administrator Options section of the NPDB.

Your next date to renew is scheduled for Month dd, yyyy.

Finish the Attestation Later

Continue to Attestation

# **Non-visible Questions**

| Label                                                    | PDF Name<br>(step)                                                          | Location                                                                                    | Response<br>Input<br>Item | Visibility<br>Trigger                                                                                                    | Other                                                                                                    |
|----------------------------------------------------------|-----------------------------------------------------------------------------|---------------------------------------------------------------------------------------------|---------------------------|----------------------------------------------------------------------------------------------------|----------------------------------------------------------------------------------------------------|
| Name of your federal agency                              | Entity Registration Renewal – Select the best option for your organization  | Below "Federal<br>government<br>agency or<br>entity" radio<br>button                        | Drop List                 | The field is displayed if the user the option "Federal government agency or entity" for "Who owns your organization?"                     |                                                                                                    |
| Is your organization also a health plan?                 | Entity Registration Renewal – Select the best option for your organization  | Below "Best<br>category for<br>your<br>organization"                                        | Radio<br>buttons          | The fields are displayed if the user selects a category that has a secondary category for registration. Radio buttons are "Yes" and "No." | The label for the secondary category is dynamic and is dependent on the user's selection for the primary category (i.e., the "Best category for your organization." |
| Select up to 4<br>additional<br>functions or<br>services | Entity Registration Renewal – Select the best option for your organization. | Below drop list "Select your organization's primary health care-related function or service | Check<br>Boxes            | The fields are<br>displayed if<br>user selects the<br>link "Add a<br>function"                                                            | Selecting the link displays all relevant functions that apply to the registration category and secondary category selected by the user.                             |

| Label                                    | PDF Name<br>(step)                                                          | Location                                                | Response<br>Input<br>Item | Visibility<br>Trigger                                                                                     | Other |
|------------------------------------------|-----------------------------------------------------------------------------|---------------------------------------------------------|---------------------------|----------------------------------------------------------------------------------------------------|-------|
| Description                              | Entity Registration Renewal – Select the best option for your organization. | Below checkbox<br>for relevant<br>checkbox<br>selection | Text Entry                | The field is displayed if the user selects a function that requires a description.                        |       |
| NPI (National<br>Provider<br>Identifier) | Entity<br>Registration<br>Renewal –<br>Organization<br>Information          | Below<br>Identification<br>Numbers                      | Text Entry                | The field is displayed if the user selects a registration category or secondary category that has an NPI. |       |
| CCN (CMS<br>Certification<br>Number)     | Entity Registration Renewal – Organization Information                      | Below<br>Identification<br>Numbers                      | Text Entry                | The field is displayed if the user selects a registration category or secondary category that has a CCN   |       |
| ORI (Originating<br>Agency Identifier)   | Entity<br>Registration<br>Renewal –<br>Organization<br>Information          | Below<br>Identification<br>Numbers                      | Text Entry                | The field is displayed if the user selects a registration category or secondary category that has an ORI. |       |

| Label                       | PDF Name<br>(step)                                                  | Location                                                                                  | Response<br>Input<br>Item | Visibility<br>Trigger                                                                                                   | Other                                                                                                    |
|-----------------------------|---------------------------------------------------------------------|-------------------------------------------------------------------------------------------|---------------------------|----------------------------------------------------------------------------------------------------|----------------------------------------------------------------------------------------------------|
| Name of person<br>or office | Entity Registration Renewal – Your Point of Contact on NPDB Reports | Below the radio<br>button "I will<br>assign a specific<br>person or office<br>to contact" | Text Entry                | The field is displayed if the user selects the radio button for "I will assign a specific person or office to contact." | Selecting the checkbox displays Name of person or office, Title or department, Phone, and Extension text entry fields. |
| Title or<br>department      | Entity Registration Renewal – Your Point of Contact on NPDB Reports | Below "Name of<br>person or<br>office"                                                    | Text Entry                | The field is displayed if the user selects the radio button for "I will assign a specific person or office to contact." | Selecting the checkbox displays Name of person or office, Title or department, Phone, and Extension text entry fields. |
| Phone                       | Entity Registration Renewal – Your Point of Contact on NPDB Reports | Below "Title or<br>department"                                                            | Text Entry                | The field is displayed if the user selects the radio button for "I will assign a specific person or office to contact." | Selecting the checkbox displays Name of person or office, Title or department, Phone, and Extension text entry fields. |
| Extension<br>(optional)     | Entity Registration Renewal – Your Point of Contact on NPDB Reports | Beside "Phone"                                                                            | Text Entry                | The field is displayed if the user selects the radio button for "I will assign a specific person or office to contact." | Selecting the checkbox displays Name of person or office, Title or department, Phone, and Extension text entry fields. |

| Label       | PDF Name<br>(step)                | Location                        | Response<br>Input<br>Item | Visibility<br>Trigger                                                                     | Other |
|-------------|-----------------------------------|---------------------------------|---------------------------|-------------------------------------------------------------------------------------------|-------|
| Description | Entity<br>Registration<br>Renewal | Below Select up<br>to 5 actions | Text<br>Entry             | The field is displayed if the user selects an adverse action that requires a description. |       |

# **State Changes**

| Label                                                                           | PDF Name                          | Item Type | Trigger                                                                                                    |
|---------------------------------------------------------------------------------|-----------------------------------|-----------|----------------------------------------------------------------------------------------------------|
| OMB Number: 0915-<br>0126 Expiration Date:<br>mm/dd/yyyy                        | Entity<br>Registration<br>Renewal | Modal     | When the user selects the link the modal is displayed with the public burden statement content.                                                                                                  |
| I am authorized by my<br>organization to serve<br>as the certifying<br>official | Entity<br>Registration<br>Renewal | Check Box | Selecting the checkbox hides the fields for<br>the Certifying Official's Information (First<br>Name, Middle Name, Last Name, Suffix,<br>Title, Phone, Extension, Email Address,<br>Employee ID). |